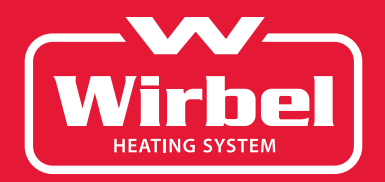

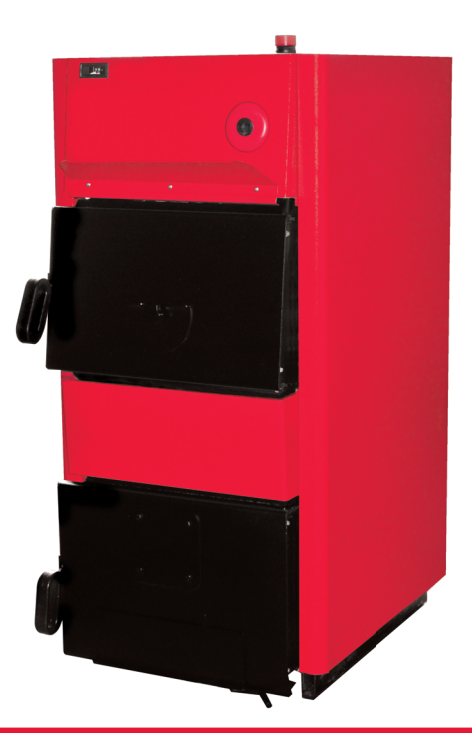

Технический паспорт Инструкция по эксплуатации

# Твердотопливные котлы ЕСО СК 70-110 кВт

с возможностью установки дополнительного оборудования для работы на газе/дизельном топливе/ пеллетах

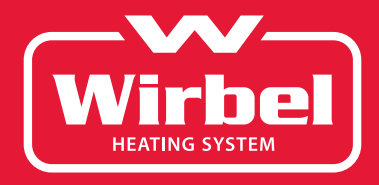

1нт П.14.p01.05.194 Инт П.14.р01.05.194

### $\mathbf{w}$ **Wirbel**

Указание по технике безопасности 3 1. Технические характеристики и описание 4 1.1. Технические характеристики согласно EN 303/5 4 1.2. Размеры 1.3. Описание 2. Транспортировка и хранение 6 и 2008 году и 2008 году и 2008 году и 30 миллиона 6 и 30 миллиона 6 и 30 милли 3. Стандартная комплектация 6 4. Установка и монтаж котла 7 4.1. Требования к помещению котельной 7 4.2. Количество воздуха, необходимого для горения 7 4.3. Соединение котла с дымоходом 10 5. Подключение котла в систему отопления 11 5.1. Подключение котла в закрытой системе отопления 11 5.1.1. Термическая защита котла 12 5.2. Подключение котла в открытой системе отопления 13 5.3. Дополнительное оборудование 14 июля против 14 июля против 14 июля против 14 6. Регулировка температуры воды в котле 15 б.1. Работа на твердом топливе 15 июля по поставка 15 июля по 15 июля по 15 июля по 15 июля по 15 июля по 15 июля по 15 июля по 15 июля по 15 июля по 15 июля по 15 июля по 15 июля по 15 июля по 15 июля по 15 июля по 15 ию 6.2. Работа на пеллетах 15 б.3. Работа на жидком топливе или газе 15 или 15 6.3.1. Пульт управления жидкотопливной/газовой горелкой 15 6.3.2. Монтаж пульта управления жидкотопливной/газовой горелкой 16 7. Электрическое подключение 16 июля 16 июля 16 июля 16 июля 16 июля 16 июля 16 июля 16 июля 16 июля 16 июля 16 июля 16 июля 16 июля 16 июля 16 июля 16 июля 16 июля 16 июля 16 июля 16 июля 16 июля 16 июля 16 июля 16 июля 1 7.1. Работа на твердом топливе 16 июня 16 июня 16 июня 16 июня 16 июня 16 июня 16 июня 16 июня 16 июня 16 июня 7.2. Работа на пеллетах 16  $73.$  Работа на жилком топливе или газе 16 8. Ввод в эксплуатацию и пользование котлом 18 8.1. Ввод в эксплуатацию котла 18 8.1.1. Работа на твердом топливе 18 июля и 18 июля в 18 июля 18 июля 18 июля 18 июля 18 июля 18 июля 18 июля 18 8.1.2. Работа на пеллетах 18 8.1.3. Работа на жидком топливе или газе 19 или 19 или 19 8.2. Пользование котлом 20 8.2.1. Работа на твердом топливе 21 8.2.2. Работа на пеллетах 21 8.2.3. Работа на жидком топливе или газе 21 9. Обслуживание котла 22 9.1. Работа на твердом топливе 22 9.2. Работа на пеллетах 22 9.3. Работа на жидком топливе или газе 23 10. Установка турбуляторов 23 11. Гарантийные обязательства 24 Содержание

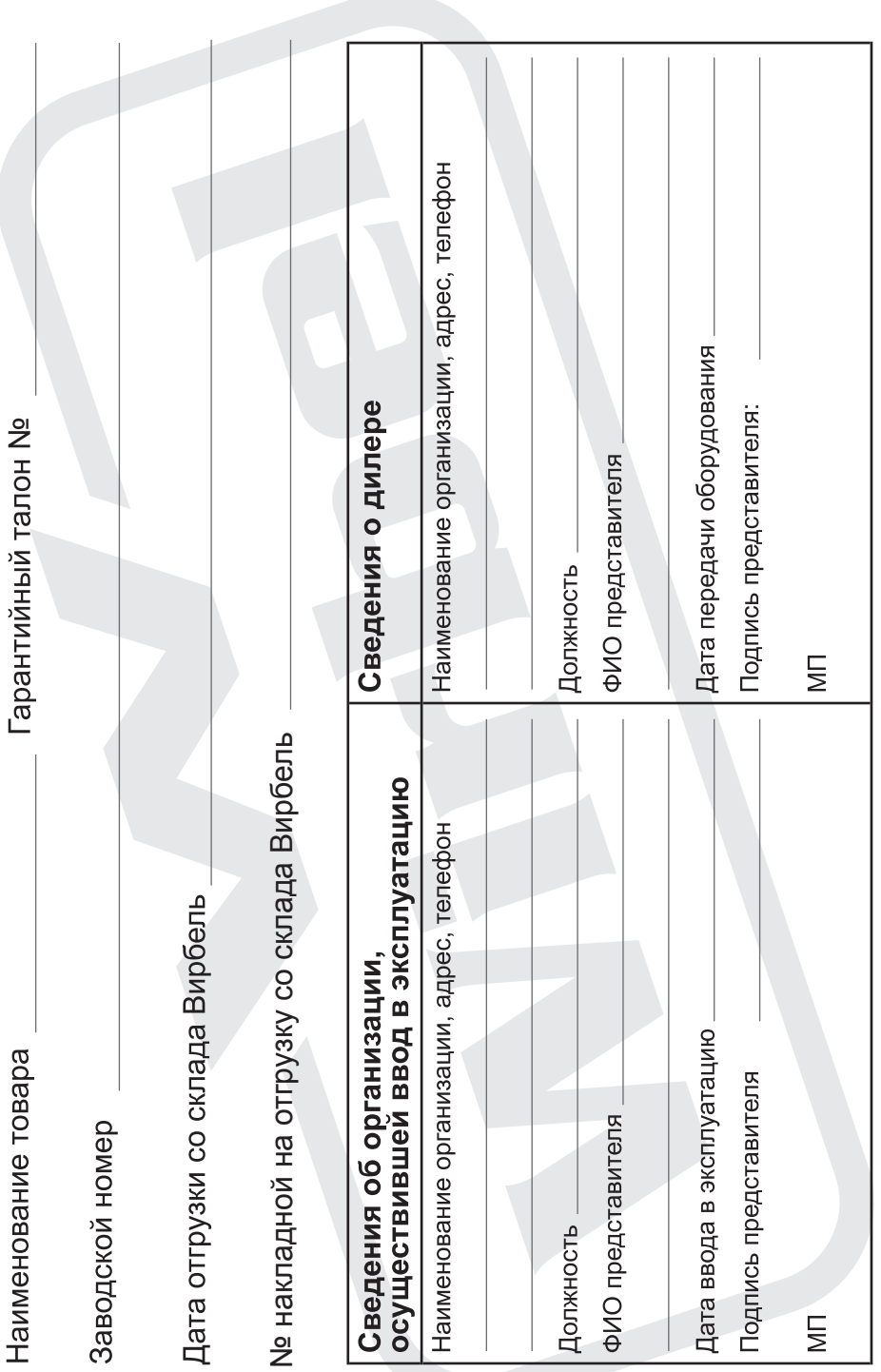

5

6

# Указания по технике безопасности

Во избежание опасных ситуаций, причинения физического и материального ущерба просим строго следовать указаниям по технике безопасности.

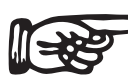

### Целевая группа

Это устройство не предназначено для использования людьми (включая детей) с физическими или психическими недостатками, с недостаточным опытом и/или знаниями кроме случаев, когда они находятся под надзором ответственного за их безопасность лица или получают от него необходимые указания.

#### Внимание!

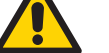

Дети должны находиться под надзором. Исключить игры детей в помещении, где установлен котел.

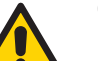

### Опасность!

Неправильно проведенные работы на отопительной установке могут послужить причиной несчастных случаев, в том числе, опасных для жизни.

Работы на оборудовании разрешается выполнять только специалистам, имеющим на это соответствующий допуск на работы.

Электротехнические работы разрешается выполнять только специалистам-электрикам, уполномоченным на выполнение этих работ.

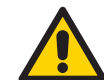

### Опасность!

При запахе дымового газа

Продукты сгорания могут стать причиной отравления.

- Уменьшить до минимально возможного количество поступающего через заслонку воздуха.
- Проветрить помещение, в котором установлен котел.
- Не допускать попадания дымовых газов в жилые помещения.

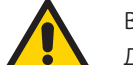

### Внимание!

Действия при пожаре.

При пожаре возникает опасность ожогов и взрыва.

- Выключить электропитание, подаваемое на элементы системы отопления.
- Закрыть запорные вентили в линиях подачи топлива.
- Для тушения пожара использовать проверенный огнетушитель подходящих классов.

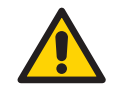

### Внимание!

Замена запасных и быстроизнашивающихся деталей

Детали, не разрешенные к применению изготовителем отопительной установки, могут вызвать ее повреждение или ухудшение ее работы.

Установка или замена деталей должна выполняться только специалистами.

# 1.1. Технические характеристики согласно EN 303/5

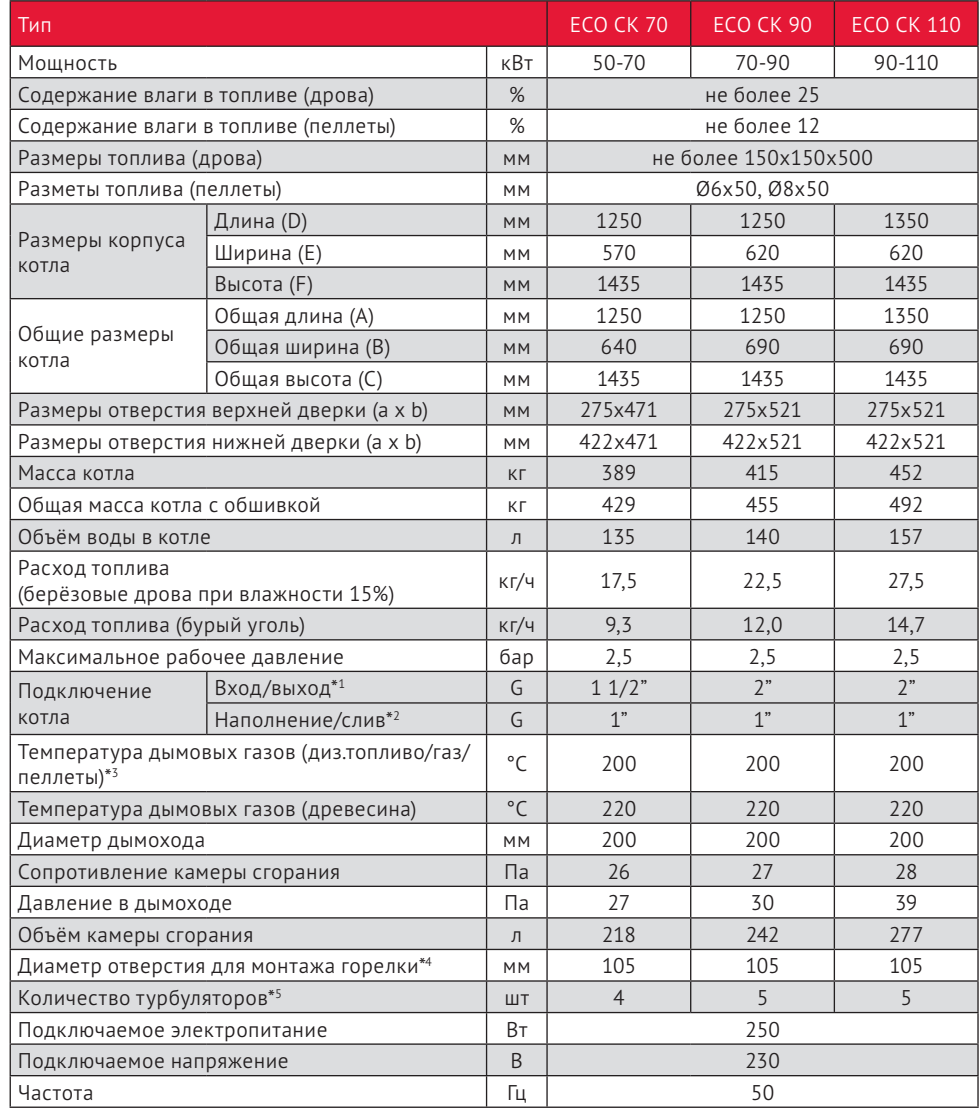

- \*1 наружная резьба
- \*2 внутренняя резьба
- \*3 Диз. топливо /газ / пеллет при тепловой нагрузке котла и температуре в котле 75°C
- \* 4 Внимание: сначала необходимо снять предохранительную крышку с нижней двери котла
- \*5 Турбуляторы относятся к дополнительному оборудованию, а устанавливаются при обогреве на пеллетах, жидком топливе и газе

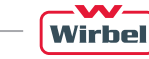

- 1. Наличие технического паспорта котла
- 2. Правильно заполненный гарантийный талон
- 3. Наличие товарного чека, содержащего дату покупки

Котёл не подлежит гарантийному ремонту в следующих случаях:

- 1. При изменении серийного заводского номера, а также, если заводской номер не читаем или удалён
- 2. При нарушении работы котла, вызванной недостатками существующей системы отопления
- 3. При нарушении правил транспортировки, эксплуатации, установки и хранения котла
- 4. При нарушениях работы оборудования, вызванных ошибками при монтаже, а также пусконаладочных работах, осуществляемых лицами, не имеющих разрешения на оказание услуг, связанных с работой котла
- 5. При нарушениях работы оборудования, связанных с использованием неоригинальных и/или некачественных запасных частей, материалов и принадлежностей.

Гарантийные обязательства прекращают своё действия в следующих случаях:

- 1. При неправильном или неполном заполнении гарантийного талона
- 2. Повреждений, связанных с использованием некачественных/неоригинальных запасных частей или расходных материалов
- 3. Нарушений правил и условий эксплуатации, установки котла, изложенных в настоящем Техническом паспорте/Инструкции по эксплуатации
- 4. Механических повреждений и деформации котла
- 5. Нарушения пломб завода-изготовителя
- 6. Ремонта/изменения внутреннего устройства, изменения режима настроек котла, выполненного лицами, не имеющих разрешительных документов на вид деятельности
- 7. Повреждений, вызванных пожаром, бытовыми факторами, стихией, случайными внешними факторами
- 8. Повреждений, вызванных использованием не рекомендованных заводом-изготовителем видов топлива
- 9. Повреждений, связанных с попаданием внутрь установки посторонних предметов
- 10. Повреждений, вызванных химическим или электрохимическим воздействием на котёл во время эксплуатации
- 11. Несоответствие параметров электрической сети значениям: напряжение 230В + 10% 15%, частота 50 Гц

Производитель оставляет за собой право внести изменения в конструкцию котла в рамках его модернизации. Эти изменения могут не содержаться в настоящем Техническом паспорте/ Инструкции по эксплуатации, но главные описанные свойства котла останутся без изменений.

4 Твердотопливные котлы ЕСО СК 70-110 кВт www.wirbel.ru 25

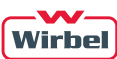

# 11. Гарантийные обязательства

При приобретении котла обязательно проверьте:

- комплектность
- наличие Технического паспорта/Инструкции по эксплуатации
- отсутствие внешних дефектов, повреждений на корпусе котла и обшивке
- Требуйте заполнения в паспорте котла:
- даты продажи
- реквизитов торгующей организации
- подписей ответственных лиц

Перед вводом в эксплуатацию внимательно ознакомьтесь с настоящим Техническим паспортом/ Инструкцией по эксплуатации. Ответственность, связанная с неисправностью котла при несоблюдении или нарушении рекомендаций, изложенных в настоящем Техническом паспорте/ Инструкции по эксплуатации, ложиться на владельца котла. Инструктаж владельца, пуск котла в работу, профилактическое обслуживание, устранение неисправностей, ремонт котла производиться специализированной организацией.

Требуйте заполнения данных ввода котла в эксплуатацию с указанием:

- даты
- названия организации
- полписей ответственных лиц
- печати организации, проводившей пуско-наладочные или монтажные работы

Срок службы котла составляет не менее 17 лет при условии его эксплуатации согласно условиям и рекомендациям, содержащихся в настоящем Техническом паспорте / Инструкции по эксплуатации.

Гарантийные обязательства составлены в соответствии с Законом Российской Федерации «О защите прав потребителей»

Гарантия завода-изготовителя составляет:

- 12 месяцев на узлы автоматики, встроенные в котле, если они входят в комплект поставки:
- 1. Регулятор тяги
- 2. Термометр
- 3. Электрическая часть
- 24 месяца на исправную работу котла;
- 36 месяцев на исправную работу котла, при условии:
- 1. наличия в гидравлической схеме обвязки котла контура поддержания температуры воды обратного потока;
- 2. выполнения пуско-наладочных работ котлов и горелок для сжигания пеллет и щепы специалистами авторизованных центров Wirbel

Началом гарантийного срока считается дата запуска оборудования в эксплуатацию, но не более 18 месяцев со дня отгрузки оборудования дилеру со склада «Вирбель»

Гарантия не распространяется на быстро изнашивающиеся материалы:

- уплотнитель
- комплект для чистки котла

Устранение неисправностей, связанных с гарантией, производиться за счёт завода-изготовителя специалистом торгующей сети. О том, что произведен ремонт, ставится соответствующая отметка в настоящем Техническом паспорте/Инструкции по эксплуатации.

Гарантийный ремонт проводится при соблюдении следующих условий:

### Рис.1. Вид котла ЕСО СК 70-110 кВт

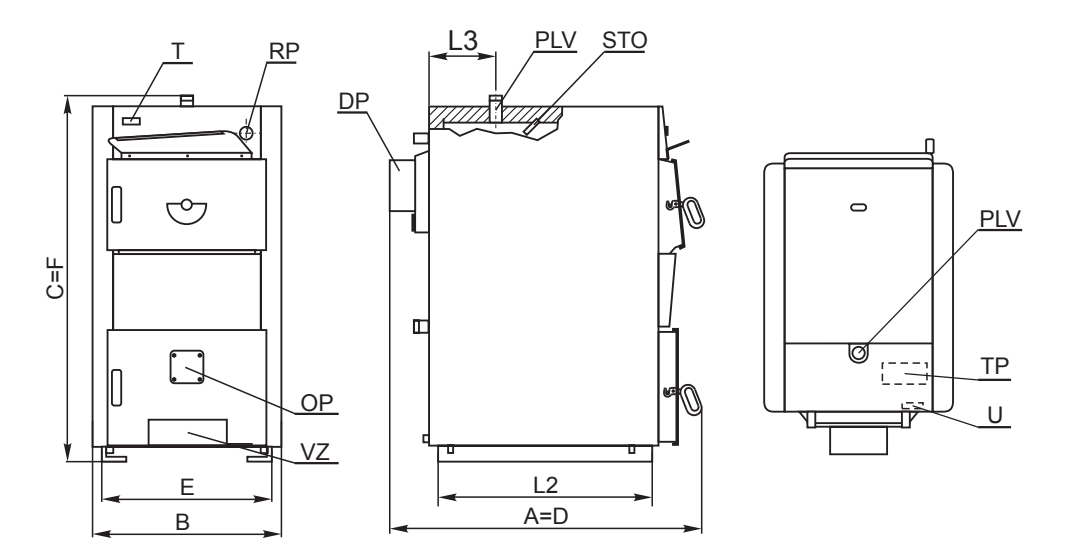

- *DP Дымоходное подключение*
- *OC Отверстие для чистки*
- *OP Отверстие для установки газ/масл.горелки*
- *PLV Выходная вода*
- *PP Наполнение/слив*
- *PVV Возвратная вода*
- *RP Отверстие для установки терморегулятора*
- *STO Зонд температ. и термостатного датчика*
- *T Термометр*
- *TO Теплообменник*
- *O Датчик термич. клапана*
- *TP Термостат насоса системы*
- *U Штекер термостата насоса*
- *VZ Дверца подачи воздуха*

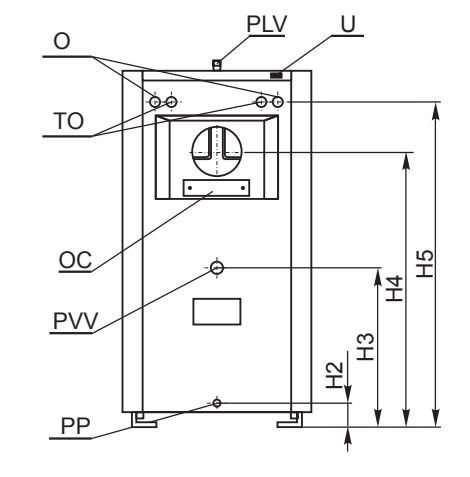

### 1.2. Таблица размеров

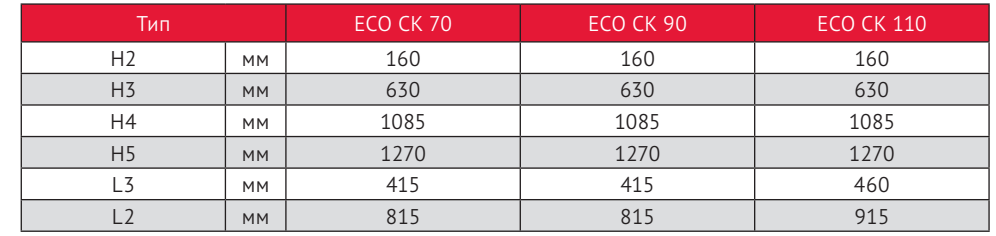

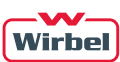

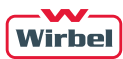

### 1.3. Описание

Твердотопливные стальные водогрейные котлы ЕСО СК 70-110 кВт предназначены в качестве источника тепла для систем отопления мощностью от 70 до 110 кВт. Котлы имеют современную конструкцию и дизайн. Изготовлены из высококачественных материалов с использованием современного технологического оборудования для сварки, технологий покраски и проверки качества. Конструкция, материалы, технология при изготовлении и проверке качества соответствуют требованиям европейской нормы EN 303-5.

Wirbel EСO СК 70-110 кВт предназначены для сжигания в качестве основного топлива – угля, дров и брикетов. Большое загрузочное отверстие, а также длина камеры сгорания позволяют использовать в качестве топлива длинные неколотые дрова. При необходимости можно использовать другие виды топлива, такие как дизельное топливо, газ и пеллеты, установив дополнительное оборудование. В базовой комплектации в нижней двери предусмотрено отверстие для установки наддувной горелки.

В топке имеется дополнительная эффективная поверхность нагрева – водоохлаждаемая колосниковая решётка. Это увеличивает теплоотдачу и позволяет увеличить конвективные поверхности теплообмена.

Котлы EСO СК 70-110 кВт могут работать как в открытых, так и в закрытых системах отопления.

### 2. Транспортировка и хранение

При транспортировке и хранении котлы могут находиться как в вертикальном, так и в горизонтальном положении. Опрокидывание котла во время погрузки, транспортировки или установки представляет серьёзный риск и может привести к повреждению котла.

Корпус котла отгружается на деревянном поддоне, в картонной коробке – обшивка котла.

Разрешено хранение в защищенных от атмосферных осадков помещениях при температуре +/- 40°C. Влажность при хранении не должна превышать 80%. Не допускать образование конденсата.

Распаковывая картонную коробку и осматривая корпус котла, следует убедиться, что обшивка котла не повреждена, все части котла находятся в рабочем состоянии. Убедиться в полной комплектности.

# 3. Стандартная комплектация

- 1 корпус котла с дверцами (за верхней дверцей вложен терморегулятор) 1 штука
- 2 картонная коробка, в которой содержится внешняя обшивка с теплоизоляцией, набор для чистки (скребок, кочерга и держатель прибора), набор крепежей (винты, дюбеля, болты, втулки) – 1 штука

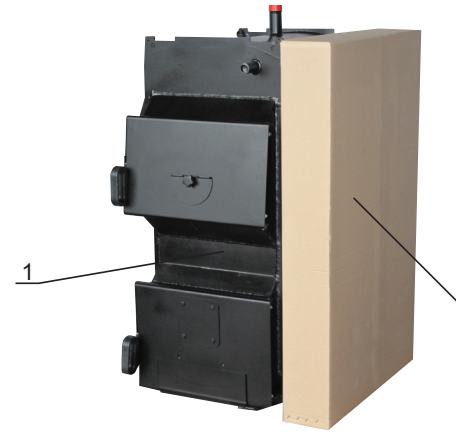

Рис.16. Снятие подвижных заслонок из камеры сгорания

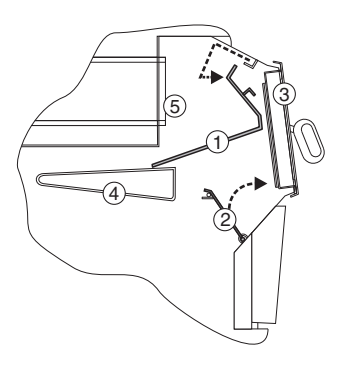

- <sup>5</sup> *1 Верхняя заслонка*
- *2 Нижняя заслонка*
- *3 Верхняя дверца котла*
- *4 Средний регистр*
- *5 Дымоходные трубы*

#### 9.3. Работа на жидком топливе или газе.

Минимум один раз в год необходимо котел полностью почистить и провести контроль работы горелки сервисной службой. Очистка регистра дымоходного канала производится через верхнюю дверь (рис.16), для чего необходимо удалить верхнюю подвижную заслонку (1), расположенную между средним регистром и верхней частью двери (Рис.16), и вынуть турбуляторы из дымовых труб (рис.17). Перед запуском, турбуляторы и заслонку (1) вернуть на место.

# 10. Установка турбуляторов

При работе на пеллетах и жидком топливе/газе необходимо установить турбуляторы в дымовых трубах. Для установки турбуляторов нужно открыть верхнюю дверь котла и вынуть верхнюю заслонку (1) (Рис.16). Затем вставьте турбуляторы в дымовую трубу и подтолкните их до ограничителя (рис.17). После чего верхнюю заслонку поставить на свое место.

Рис.17. Установка турбулятора

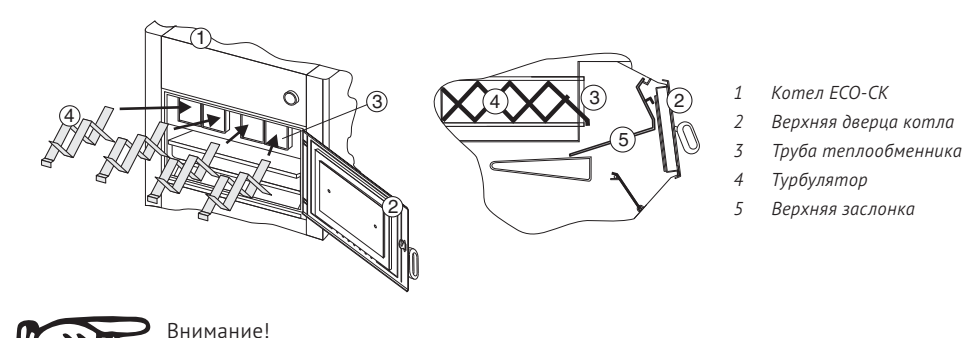

При топке твердым топливом турбуляторы необходимо удалить из дымохода!

2

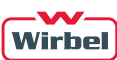

# 9. Обслуживание котла

Каждый миллиметр нагара на теплообменных поверхностях котла приводит к увеличению расхода топлива приблизительно на 5%. Регулярная чистка котла экономит Вам средства на топливо.

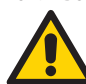

Обязательно использование защитных перчаток.

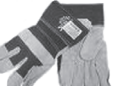

Для предотвращения образования конденсата в камере сгорания котла при монтаже котла и всей системы отопления обязательно используйте трёхходовой терморегулирующий клапан, как показано на рис.6, который должен поддерживать температуру воды в обратной линии не менее 60ºС. В противном случае в камере сгорания котла будет образовываться конденсат, особенно при первых растопках после длительных перерывов в использовании. При появлении конденсата в процессе топки на стенках камеры сгорания со временем будет образовываться плотный смолянистый нагар, который значительно снижает теплопередачу. Чистка такого нагара достаточно трудоёмка.

Обязательно необходимо консервировать котел в конце отопительного сезона. В этой ситуации необходимо закрыть все отверстия на котле, чтобы не происходила циркуляция воздуха через него, потому что так в котле может появиться влага.

Обслуживание котла является одним из наиболее важных факторов, влияющих на продолжительность срока его использования.

### 9.1. Работа на твёрдом топливе

В процессе работы твердотопливного котла камера сгорания достаточно быстро покрывается слоем сажи и пепла, что ухудшает свойства теплопередачи. Поэтому рекомендуется удалять золу из поддона по мере его наполнения на 3/4 глубины. Присутствие большого количества золы в поддоне препятствует прохождению достаточного количества воздуха для горения топлива.

При чистке необходимо обеспечить достаточную вентиляцию котельного помещения, так как взвесь золы и пепла в воздухе затрудняет дыхание человека.

Производите более тщательную очистку котла минимум один раз в неделю. Благодаря конструкции котла, поверхности камеры сгорания можно легко чистить инструментом, входящим в комплект поставки. Очистка камеры сгорания должна производиться через верхнюю, нижнюю дверцы и отверстия для чистки. Каждый миллиметр сажи на поверхностях камеры сгорания котла приводит к уменьшению теплопроводности на 5%. По окончании процедуры чистки котла необходимо убедится в правильности положения крышки отверстия для очистки, чтобы исключить нарушения в работе котла.

Очистку регистра и дымоходных каналов осуществляют через верхнюю дверь. Для этого удалите верхнюю подвижную заслонку (1), расположенную между средним регистром и верхней частью двери (Рис.16). На задней стенке котла есть отверстие для очистки дымохода (рис.1), чтобы его освободить снимите крышку и две гайки М8. До запуска котла необходимо снова установить подвижную заслонку (1) на свое место, закройте решетку на нижней двери и проверьте открытие/ закрытие дверцы подачи воздуха на нижней двери котла (стр. 1, VZ).

### 9.2. Работа на пеллетах

Пространство под решеткой, камеру сгорания и дымоходные каналы необходимо чистить по мере необходимости. Очистка регистра и дымоходного канала осуществляется через верхнюю дверь (рис.16) для чего необходимо удалить верхнюю подвижную заслонку (1), расположенную между средним регистром и верхней частью двери (Рис.16), и вынуть турбуляторы из дымовых труб (рис.17). До запуска котла нужно турбуляторы и заслонку (1) вернуть на свои места. На задней стенке котла есть отверстие для очистки дымохода (рис.1), чтобы его освободить снимите крышку и две гайки М8.

## 4. Установка и монтаж котла

4.1. Требования к помещению котельной

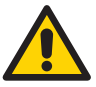

Внимание!

Несоответствующие условия окружающей среды могут привести к повреждению

отопительной установки и поставить под угрозу безопасность ее эксплуатации.

- Обеспечить температуру воздуха в помещении не ниже +5 °C и не выше +35 °C
- Избегать загрязнения воздуха галогенопроизводными углеводорода (они содержатся, например, в красках, растворителях и чистящих средствах) и сильного запыления (например, в результате проведения шлифовальных работ).
- Избегать длительной высокой влажности воздуха (например, из-за постоянной сушки белья) в помещении.

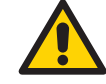

Не закрывать имеющиеся для притока свежего воздуха отверстия!

### 4.2. Количество необходимого для горения воздуха.

Для эффективного горения топлива в помещении котельной должно предусматриваться защищенное сеткой или решеткой вентиляционное отверстие, через которое поступает свежий воздух. Площадь живого сечения А вентиляционного отверстия рассчитывается с учетом мощности котла по формуле:

A = 6,02 Q, где A- площадь в см<sup>2</sup>, Q – мощность котла в кВт.

Установка и монтаж должен выполняться квалифицированным специалистом. Котел необходимо снять с поддона и освободить от упаковки. Котел следует устанавливать на твердую горизонтальную поверхность. Рекомендуется устанавливать на бетонное основание высотой 50-100 мм.

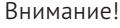

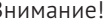

Легковоспламеняющиеся предметы или жидкости не должны находиться на котле и ближе минимального расстояния, показанного на рисунке:

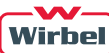

а) при работе на твердом топливе б) при работе на пеллетах

**8**

**1**

**3**

**2**

்கோ

**4**

мин.300 мм макс. 600 мм

 $\overline{5}$ 

**5**

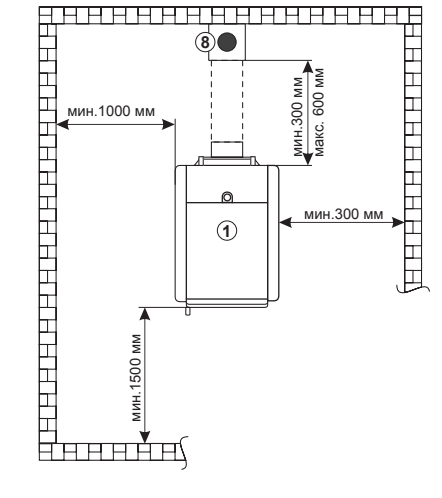

- *1 Котел ECO CK*
- *2 Пеллетная горелка CPPL*
- *3 Пульт управления CPREG*
- *4 Шнековый транспортер СРРТ*
- *5 Бункер для пеллет CPSP*
- *6 Жидкотопливная или газовая горелка*
- *7 Пульт управления (10230)*
- *8 Дымоход*

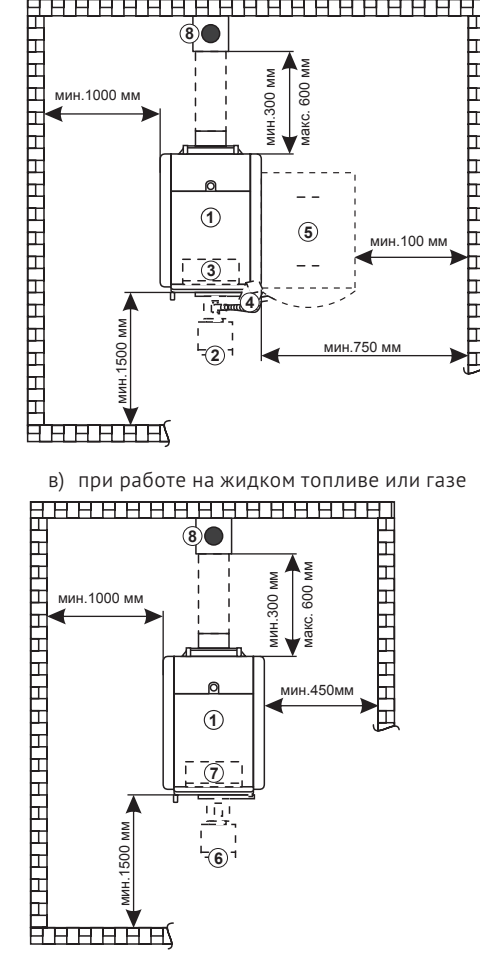

мин.100 мм

╒

мин.750 мм

Котел должен устанавливаться в положении, позволяющим выполнять правильное соединение с дымоходом (см. п.4.3), а также обслуживание котла, контроль во время работы, очистку и ремонт. Сборка должна выполняться согласно монтажной схеме (рис.3), которая имеется в комплекте поставки.

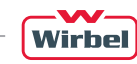

### 8.2.1. Работа на твёрдом топливе

- 1. Закройте нижнюю дверцу котла, (рис.15).
- 2. Откройте верхнюю дверцу котла (рис.15) и откройте (потянуть на себя) нижнюю заслонку, (рис.16, позиция 2).
- 3. Наложите смятую бумагу, мелких щепок (стружки) и немного мелких дров.
- 4. Подожгите бумагу.
- 5. Закройте нижнюю заслонку (рис.16, позиция 2) и закройте верхнюю дверцу котла (рис.15).
- 6. Перед открытием верхней двери котла закройте терморегулятор.
- 7. Приоткройте верхнюю дверцу котла, а через несколько секунд полностью откройте (рис.15).
- 8. С помощью скребка открыть (потянуть на себя) нижнюю заслонку (рис.16, позиция 2.).
- 9. Проверьте жар, и по необходимости разгребите с кочергой.
- 10. С помощью скребка закройте (вернуть в первоначальное положение) нижнюю заслонку (рис.16, позиция 2), чтобы дым не выходил в котельную.
- 11. Приготовьте около себя дрова и при помощи скребка откройте нижнюю заслонку (рис.16, поз.2), закиньте дрова и вновь закройте нижнюю заслонку (рис.16, поз. 2).
- 12. Если подготовленных дров для одного заполнения оказалось не достаточно и необходимо кратковременно приостановить забрасывание дров в камеру сгорания, то необходимо при помощи скребка закрыть, а с продолжением забрасывания, с помощью скребка открыть заслонку (Рис.16, позиция 2).
- 13. Если перерыв в заполнении дровами длится дольше двух-трех минут, тогда нужно с помощью скребка закрыть заслонку (Рис.16, позиция 2) и верхнюю дверь котла, а с продолжением заполнения дровами повторите действия из пунктов 2 и 3.
- 14. При завершении процесса наполнения дровами, скребком закройте нижнюю заслонку (верните в первоначальное положение), закройте верхнюю дверь котла и терморегулятор верните в первоначальное положение (рис.15).

# 8.2.2. Работа на пеллетах

Проверьте, чтобы подвижные части котла были установлены на своих местах. Проверьте, все ли компоненты для топки пеллетами правильно собраны и установлены. Проверьте, что пульт управления CPREG подключен к электросети и все отверстия в котле плотно закрыты. Для правильной работы котла нужно подобрать пеллеты аналогичных или близких характеристик, приведенных в пункте 8.1.2.

Подробное описание приведено в Техническом руководстве для монтажа и запуска набора Pellet-set.

### 8.2.3. Работа на жидком топливе или газе.

Убедитесь, что подвижные части котла были установлены на своих местах. Необходимо проверить, что котел подключен к электросети. Проверьте, чтобы циркуляционный насос был соединен с термостатом насоса, установленного на задней стороне обшивки котла заводомизготовителем, а также включение и выключение циркуляционного насоса на настроенной температуре. При управлении насоса комнатным термостатом, убедитесь, что комнатный термостат соединен через термостат насоса. Проверьте, чтобы все отверстия котла были плотно закрыты и термостат котла настроен на желаемую температуру. При нажатии выключателя горелки проверьте, включается ли горелка.

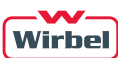

### Порядок открытия дверей котла:

### Верхняя дверца котла:

1. Потяните ручку верхней дверцы котла RGV вверх (верхний рисунок в направлении "открыть"). 2.Откройте верхнюю дверцу котла GV в правую сторону (верхний рисунок в направлении "вправо"). Нижняя дверца котла:

1. Потяните ручку нижней дверцы котла RDV вверх (верхний рисунок в направлении "открыть"). 2. Откройте нижнюю дверцу котла DV в правую сторону (верхний рисунок в направлении "вправо").

### Порядок закрытия дверей котла:

### Верхняя дверца котла:

1. Потяните ручку верхней дверцы котла RGV вверх (верхний рисунок в направлении "открыть").

2. Закройте и прижмите верхнюю дверцу котла GV (верхний рисунок в направлении "влево").

3. Прижмите ручку верхней дверцы котла RGV вниз (верхний рисунок в направлении "закрыть"). Нижняя дверца котла:

1. Потяните ручку нижней дверцы котла RDV вверх (верхний рисунок в направлении "открыть").

2. Закройте и прижмите нижнюю дверцу котла DV (верхний рисунок в направлении "влево").

3. Прижмите ручку нижней дверцы котла RDV вниз (верхний рисунок в направлении "закрыть").

### 8.2. Пользование котлом

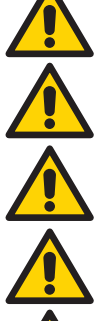

При подключении котла к системе отопления установить трёхходовой терморегулирующий клапа, поддерживающий температуру воды в обратной линии не менее 60°С

Запрещается искусственно гасить огонь в топке котла

Запрещается поливать камеру сгорания любыми жидкостями, включая воду

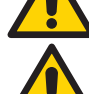

Ремонтные работы производить только после полного остывания котла

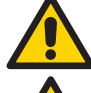

Не допускается пользование котлом в помещениях с взрывоопасной атмосферой.

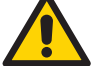

Не допускать детей в помещение котельной и к пользованию котлом.

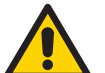

Людям с ограниченными возможностями пользование котлом возможно в присутствии обученных лиц.

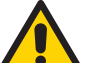

Пользование котлом лицам с недостаточными знаниями и опытом допускается только под надзором обученных людей.

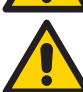

Не оставлять без надзора котел с горящим топливом при открытых дверцах котла!

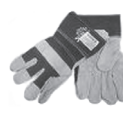

Обязательно использование защитных перчаток.

### Рис.3. Порядок монтажа обшивки котла ЕСО СК 70-110 кВт

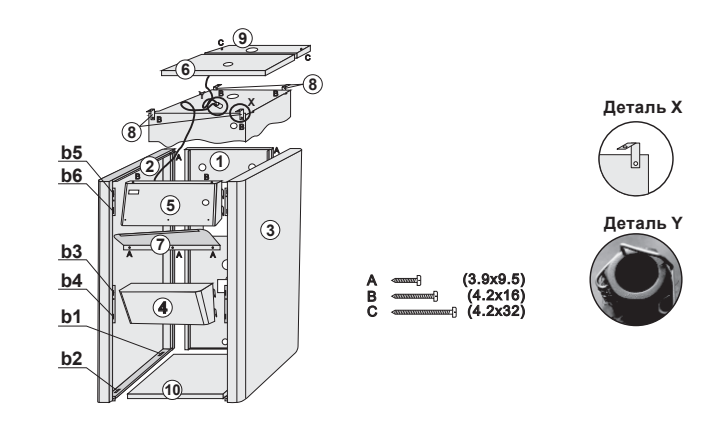

- 1. Прикрепите держатели изоляции (8) винтами 4,2x16 в отверстия на верхней стороне корпуса котла.
- 2. Боковые стороны (2) и (3) наденьте на опоры, расположенные на боковых сторонах основания котла в квадратные отверстия обшивки (b1) и (b2), а сверху наденьте на опоры обшивки(8), и закрепите их винтами 3,9x9,5 в задние опоры обшивки(8).
- 3. Переднюю верхнюю сторону (5) закрепите через квадратные отверстия боковых левой и правой сторон (b5) и (b6) одним винтом 4,2x16 к передней опоре (8) через боковую сторону (2) и винтом 4,2x16 к передней опоре обшивки (8) через боковую сторону (3).
- 4. Переднюю нижнюю сторону (4) закрепите к отверстиям боковых сторон обшивки (b3) и (b4).
- 5. Датчик термометра, расположенный на передней стороне (5), вставьте в зонд датчика на верхней стороне котла; датчики предохраняются ограничителем, приложенном в наборе (Деталь Y).
- 6. Переднюю крышку обшивки (6) установите в паз передней верхней стороны, а заднюю крышку (9) установите в паз передней крышки обшивки (6).
- 7. Заднюю сторону обшивки (1) надеть на патрубки подключения котла и зафиксировать двумя винтами 4,2x32 к боковой стороне (2) и двумя винтами 4,2x32 к стороне (3).
- 8. Заднюю крышку обшивки (9) закрепите сверху двумя винтами 4,2x32 к боковым сторонам обшивки (2) и (3).
- 9. В завершение закрепить защиту терморегулятора (7) к передней верхней стороне обшивки (5) тремя винтами 3,9x9,5 в подготовленные заводские отверстия.
- 10. В конце поставить защиту подставки (10) под котел между основанием котла.

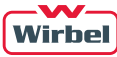

### 4.3. Соединение котла с дымоходом

Одним из условий надежной и экономичной работы котла является правильно спроектированные и профессионально выполненные соединения котла с дымоходом и размеры дымохода. Все элементы дымохода должны быть герметично соединены и иметь хорошую теплоизоляцию. В нижней части дымохода следует организовать сборник конденсата с возможностью доступа для удаления золы и сажи после чистки дымохода. Дымоход в строительном исполнении (кирпич/ камень) должен иметь слой изоляции из минеральной ваты в середине. Толщина изоляции рассчитывается исходя из местных климатических условий, но не менее 30мм внутри здания и 50мм снаружи здания. Температура дымового газа на выходе из дымохода должна быть минимум на 30°C выше, чем температура конденсации дымовых газов.

Внутренний диаметр дымохода зависит от актуальной высоты дымохода и мощности котла. Для правильного выбора дымохода необходимо рассчитать параметры дымохода согласно диаграмме на рис.5. Окончательные размеры должны быть рассчитаны специалистом с учетом конструктивных особенностей здания, где установлен котел, расположения дымохода по отношению к розе ветров, рельефу местности и высоте рядом стоящих зданий и сооружений, деревьев и т.д.

Допустимое расстояние между выходом из дымовой коробки котла и дымоходом составляет максимально 600 мм, а минимально – 300 мм. Соединение патрубка выхода дымовых газов с дымоходом выполняется под наклоном 30°–45° (рис.4). Чтобы исключить попадание конденсата с внутренних стенок вертикальной части дымохода в котел необходимо выполнять врезку дымохода от котла в вертикальную часть дымохода на 10 мм глубже внутренней поверхности вертикальной части дымохода. Дымоход, соединяющий котел с вертикальным дымоходом, должен иметь теплоизоляцию из минеральной ваты толщиной 30–50 мм или аналогичную по своим свойствам изоляцию.

Рис.4. Возможный способ подключения котла ЕСО СК 70-110 кВт к дымоходу

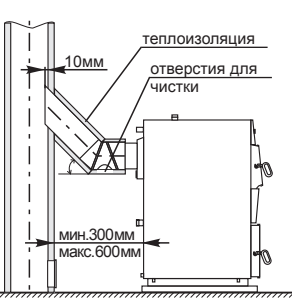

Возможный способ подключения котла ЕСО СК к дымоходу (твёрдое топливо)

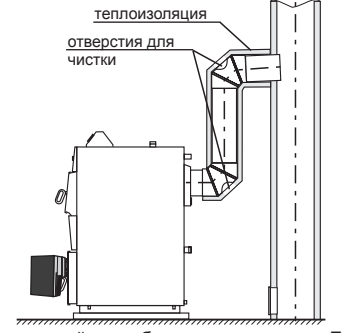

Возможный способ подключения котла ЕСО СК с горелкой (масло/газ/пеллеты) к дымоходу

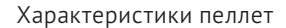

В качестве топлива в котлах с установленными пеллетными горелками CPPL, которая входит в состав набора Pellet-set, используются древесные пеллеты. Пеллеты - это биотопливо, произведенное из древесных отходов. Пеллеты могут храниться различными способами, как фасованные в пластиковые мешки, так и контейнерах большого объёма. Рекомендуемые характеристики пеллет для топки в котлах ECO CK 70-110 кВт с установленным набором Pellet-set:

- теплотворность ≥ 4,9 кВт·ч/кг (18 МДж/кг)
- диаметр = 6 мм или 8 мм
- макс. содержание влаги = 12  $%$
- $\bullet$  макс. содержание пыли = 1,5 %

#### 8.1.3. Работа на жидком топливе или газе

Отверстие для установки терморегулятора необходимо заглушить. Необходимо установить турбуляторы в дымовой трубе (см. пункт 10). Выньте решетку из нижней дверцы котла (рис.14). Необходимо проверить, что котел подключен к электросети. Запуск горелки в работу производится сервисной организацией. Для правильной работы котла необходимо подобрать и настроить горелочное устройство в зависимости от вида топлива и мощности котла.

Проверьте, чтобы насос системы был подключен к термостату насоса, установленного на задней стороне обшивки котла заводом-изготовителем, а также включение и выключение циркуляционного насоса на настроенной температуре.

Рис.14. Подвижные части котла

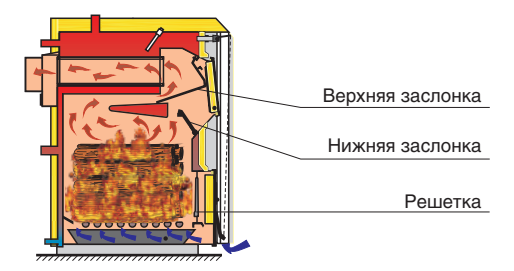

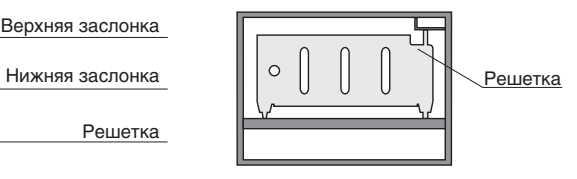

#### Рис.15. Процедура открытия дверей котла

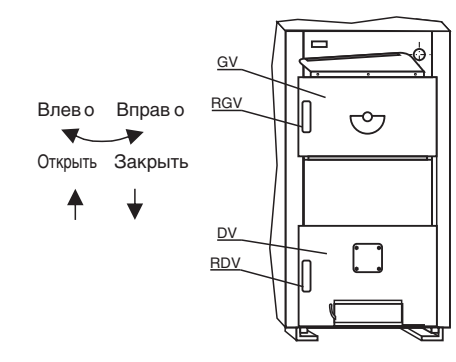

- *GV Верхняя дверца котла DV Нижняя дверца котла RGV Ручка верхней дверцы котла*
- *RDV Ручка нижней дверцы котла*

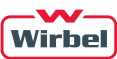

# 8. Ввод в эксплуатацию и пользование котлом

#### 8.1. Ввод в эксплуатацию котла

- Перед вводом в эксплуатацию проверить наполнение котла и всей системы отопления водой.
- Удалить воздух из системы.
- Проверить исправность и правильность установки элементов системы безопасности (группа безопасности).
- Проверить правильность соединений и теплоизоляцию выходного патрубка дымовых газов с дымоходом.
- При работе на твердом топливе обеспечить с помощью терморегулятора температуру воды на выходе не более +85°C - +90°C, и не менее + 65°C.
- Проверить работоспособность циркуляционного насоса в паре с термостатом.
- Все работы выполнять в защитных перчатках!
- Проверить, чтобы заслонки в камере сгорания котла (Рис.14) были правильно установлены (одна установлена между регистром и трубой теплообменника, а другая, защита верхней дверцы котла, должна быть повернута на камеру сгорания до своего ограничителя)
- Решетка на нижней дверце котла должна быть установлена (Рис.14).

### 8.1.1. Работа на твёрдом топливе

Необходимо установить терморегулятор таким образом, чтобы температура воды в котле не превышала 85 - 90°C, и не падала ниже 65°C. Проверьте, соединен ли циркуляционный насос с термостатом насоса, установленным на задней стороне обшивки котла заводом-изготовителем и проверьте, происходит ли включение и выключение циркуляционного насоса при температуре воды в котле 68°C.

### Процедура поджога и корректировки цепочки терморегулятора:

- 1. Закройте нижнюю дверцу котла (рис.15).
- 2. Откройте верхнюю дверцу котла (рис.15) и откройте на себя нижнюю заслонку (рис.16, поз.2).
- 3. Наложите смятую бумагу, мелких щепок (стружки) и немного мелких дров.
- 4. Полностью откройте дверцу подачи воздуха (рис.1, VZ) и зажгите бумагу.
- 5. Закройте нижнюю заслонку (рис.16, позиция 2) и закройте верхнюю дверцу котла (рис.15)
- 6. После того, как огонь разгорится, наполните камеру сгорания дровами.
- 7. При достижении желаемой температуры воды в котле, опустите дверцу подачи воздуха, на терморегуляторе установите желаемую температуру и закрепите цепочку на терморегуляторе так, чтобы она была слегка натянута.
- 8. Охладите котел до 68°C и заново разогрейте котел до нужной температуры, чтобы проверить правильность функционирования терморегулятора.

### 8.1.2. Работа на пеллетах

Отверстие для установки терморегулятора нужно заглушить. Необходимо установить турбуляторы в дымовой трубе (см. пункт 10). Выньте решетку из нижней дверцы котла (рис.14). Проверьте, чтобы подвижные части котла были установлены на своих местах. Проверьте, все ли компоненты для топки пеллетами правильно собраны и установлены. Проверьте, что пульт управления CPREG подключен к электросети и все отверстия в котле плотно закрыты. Для правильной работы котла нужно подобрать пеллеты аналогичных или близких характеристик, приведенных ниже. Для правильной работы котла необходимо правильно настроить пульт управления согласно мощности котла. Подробное описание электрического подключения приведено в Техническом руководстве для монтажа и запуска набора Pellet-set. Ввод в эксплуатацию набора Pellet-set должен проводиться уполномоченным производителем лицом.

#### Рис.5. Размеры дымохода для котла ЕСО СК 70-110 кВт

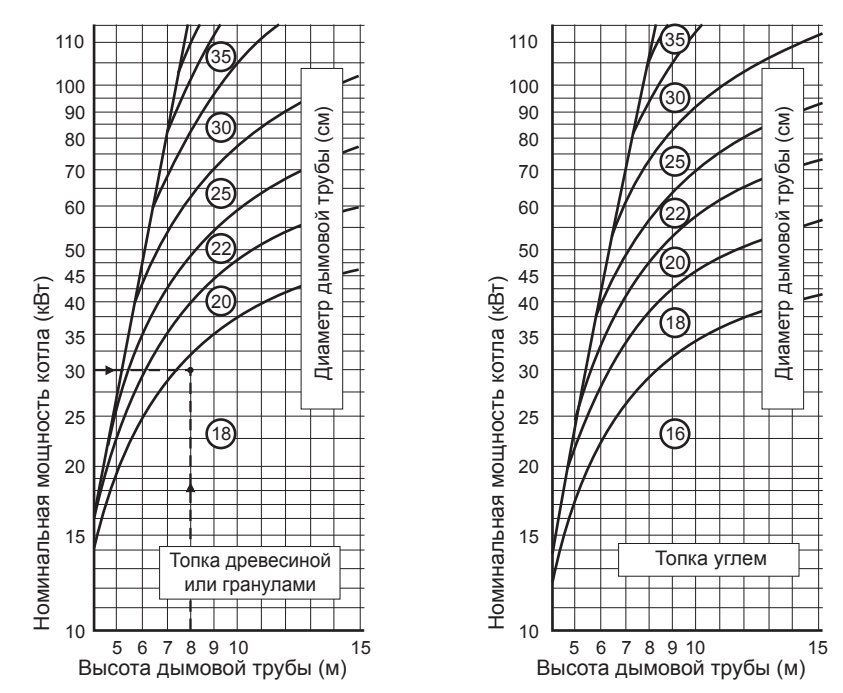

# 5. Подключение котла в систему отопления

Котел ЕСО СК 70-110 кВт независимо от применяемого топлива можно использовать как в системах гравитационных, так и в системах с принудительной циркуляцией теплоносителя.

Обвязка котла должна выполняться квалифицированным специалистом, несущим в дальнейшем ответственность за работу котла. Перед подключением котла в систему отопления необходимо удалить возможный мусор промывкой трубопроводов. Это предотвращает опасность перегрева котла, возникновения постороннего шума, поломки насоса и запорно-регулирующей арматуры.

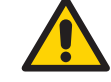

Запрещаются сварные соединения патрубков котла с трубами системы отопления!

### 5.1. Подключение котла в закрытую систему отопления

В случае монтажа системы отопления с принудительной циркуляцией (закрытой) (см. рис.6) обязательна установка группы безопасности в составе предохранительного клапана давления на 2,5 бар, манометра и автоматического воздухоотводчика и расширительного бака. Между группой безопасности и котлом запрещается установка запорного крана, равным образом это относится к подключению расширительного бака.

Циркуляционный насос необходимо установить:

- при работе на твердом, жидком топливе или газе посредством штекера на задней стенке котла к термостату насоса, установленному на заводе-изготовителе (термостат установлен на 68°C)
- при работе на пеллетах посредством регулировки пульта управления CPREG, который входит в состав комплекта Pellet-set, необходимого для использования пеллет.

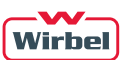

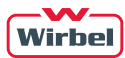

Если котел подключен в систему отопления согласно рис.8, то рекомендуется регулировать температуру в помещении посредством 4-ходового смесительного клапана с ручным управлением.

Рис.6. Пример установки котла ЕСО СК 70-110 кВт в закрытую систему отопления

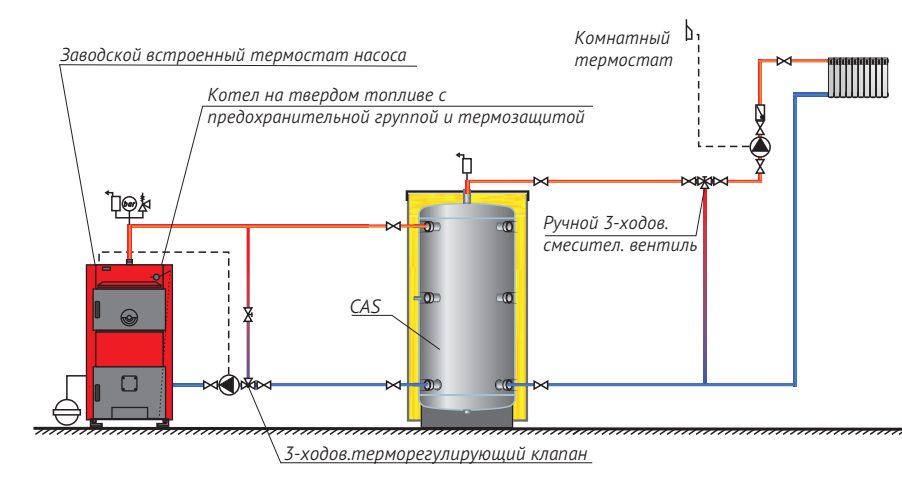

Пример закрытой системы отопления с котлом на твердом топливе, термостатным 3-ходовым вентилем и аккумулятором тепла "CAS". Регулировка комнатной температуры происходит посредством 3-ход. смесительного клапана с ручным управлением.

#### 5.1.1. Термическая защита котла

Чтобы избежать перегрева работающего котла, при использовании твёрдого топлива необходима термическая защита. Котел ЕСО СК 70-110 кВт оснащен патрубками для подключения термической защиты, в составе теплообменника (1) и термического клапана (2) (рис.7). Если в результате перегрева котла в закрытой системе отопления возникает неисправность, а термическая защита не установлена или установлена неправильно, гарантия теряет силу.

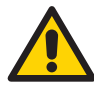

При работе котла ЕСО СК 70-110 кВт на твёрдом топливе необходимо ОБЯЗАТЕЛЬНО использовать ДВА комплекта термической защиты. Конструкцией котла предусмотрена такая возможность, а именно наличие двух патрубков с внутренней резьбой 1" и двух патрубков с внутренней резьбой 1/2" в верхней задней части котла.

На рис.7 показана схема монтажа термозащиты котла ЕСО СК 70-110 кВт

Порядок подключения термической защиты котла:

- 1. вкрутить теплообменник в патрубок с внутренней резьбой 1".
- 2. вкрутить в соседний патрубок с внутренней резьбой 1/2" датчик термического клапана (3) с внешней резьбой 1/2".
- 3. соединение термического клапана (4) с внутренней резьбой 3/4" соединить с трубопроводом холодной воды, а соединение термического клапана (5) с внутренней резьбой 3/4" соединить с разъёмом теплообменника (6) с внешней резьбой 1/2".
- 4. соединение теплообменника (7) использовать для организации слива воды из теплообменника в канализацию.
- 5. подключить второй комплект термической защиты котла согласно п.п.1-4.

Рис.12. Котел ЕСО СК70-110 кВт работающий на жидком топливе/газе

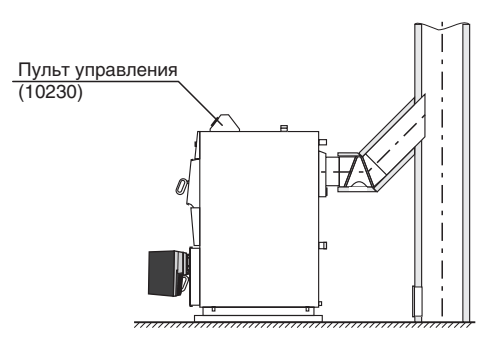

Рис.13. Электрическая схема регулировки котла ЕСО СК 70-110 кВт и термостата насоса при работе на жидком топливе /газе

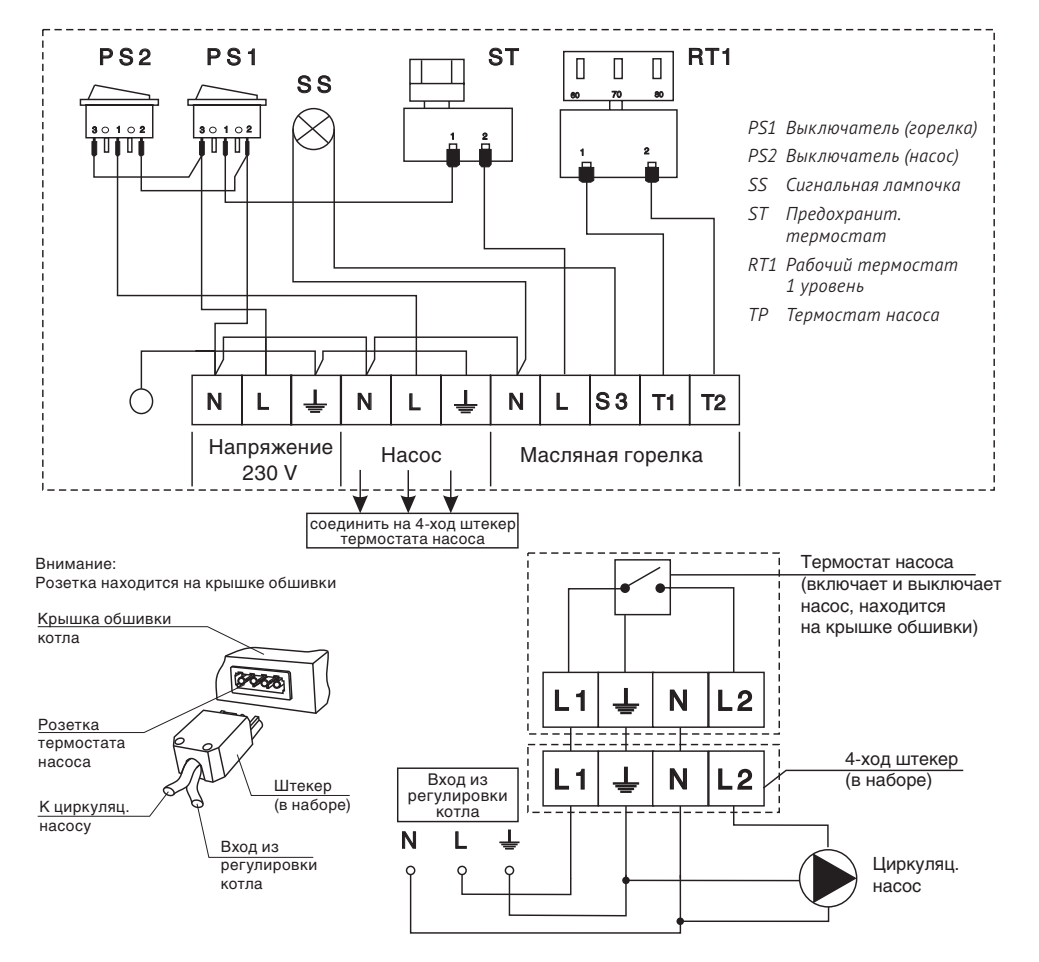

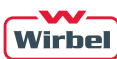

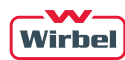

6.3.2. Монтаж пульта управления жидкотопливной/газовой горелкой (арт. 10230) на котёл

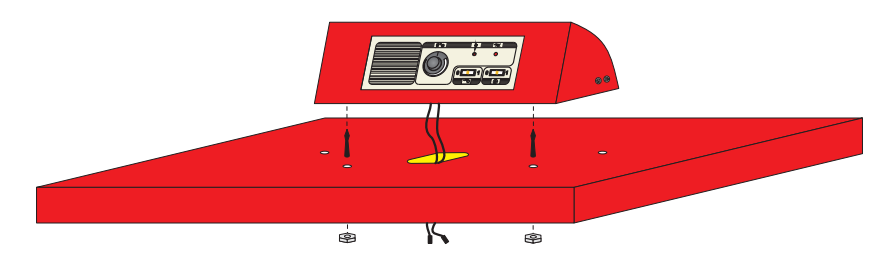

### 7. Электрическое подключение

Все электромонтажные работы должны осуществляться в соответствии с существующими стандартами квалифицированным специалистом. Предохранители должны устанавливаться на электроустановках в соответствии со стандартами

### 7.1. Работа на твёрдом топливе

Подключение циркуляционного насоса обязательно производится через штекер на задней стороне котла (сторона 1, рис.3), который соединен с рабочим термостатом по схеме на рис.11.

Рис.11. Электрическая схема подключения котла при работе на твёрдом топливе

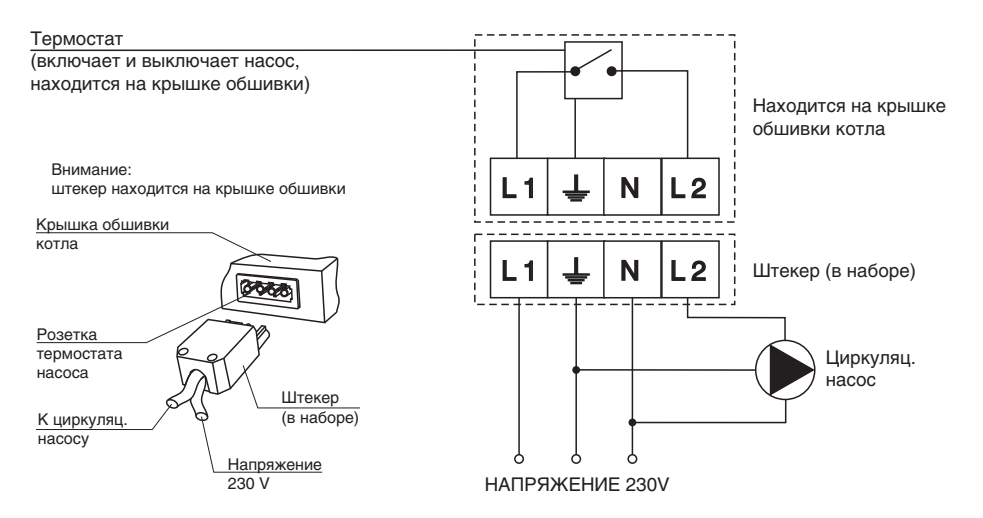

### 7.2. Работа на пеллетах

Если какие-либо электрические кабели, связывающие элементы набора для работы на пеллетах Pellet-set, повреждены, заменить их может только сервисная служба производителя с целью предотвращения возможной опасности. Подробное описание электрического подключения приведено в Техническом руководстве для монтажа и запуска набора Pellet-set.

#### 7.3. Работа на жидком топливе или газе.

Подключение котла ECO CK 70-110 кВт с пультом управления жидкотопливной/газовой горелкой (арт. 10230) к электросети выполняется посредством блока зажимов, находящихся под пультом управления. Электрическая схема подключения показана на рис.13.

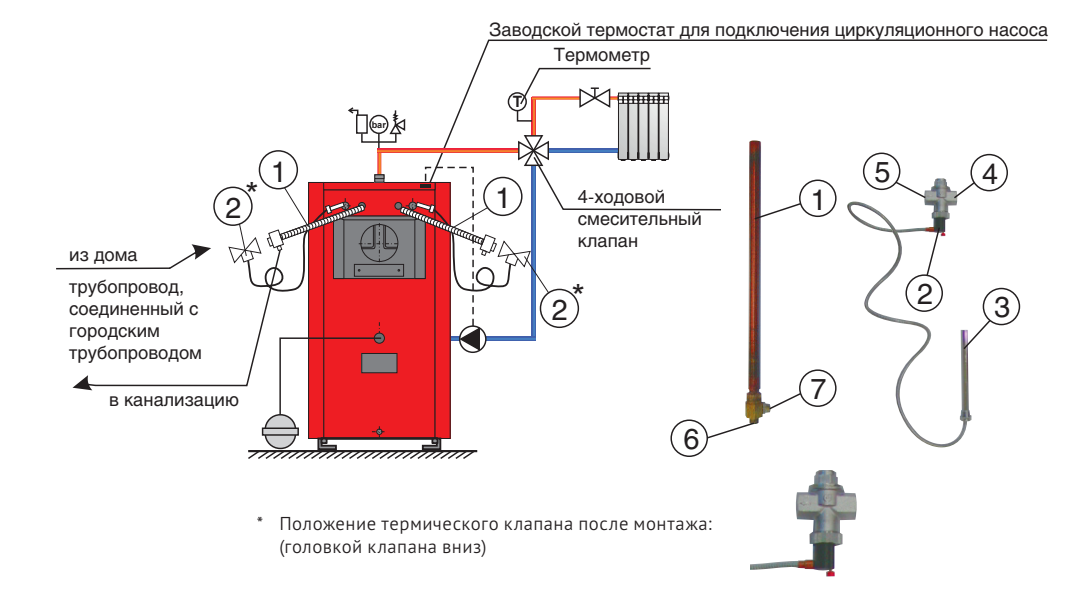

Рис.7. Схема монтажа термической защиты котла ЕСО СК 70-110 кВт в закрытую систему отопления

### 5.2. Подключение котла ЕСО СК 70-110 кВт в открытую систему отопления

На рис.8 изображена принципиальная схема подключения котла ЕСО СК 70-110 кВт в открытую систему отопления. Для работы открытой системы отопления необходимо установить открытый расширительный бак выше уровня самого высокого радиатора. Если расширительный бак устанавливается в комнате без отопления, то его необходимо изолировать. Циркуляционный насос можно установить как на трубопроводе подачи, так и на обратном трубопроводе котла.

Циркуляционный насос необходимо установить:

- при работе на твердом, жидком топливе или газе посредством штекера на задней стенке котла к термостату насоса, установленному на заводе-изготовителе (термостат установлен на 68°C)
- при работе на пеллетах посредством регулировки пульта управления CPREG, который входит в состав комплекта Pellet-set, необходимого для использования пеллет.

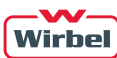

#### Рис.8. Принципиальная схема подключения котла в открытую систему отопления

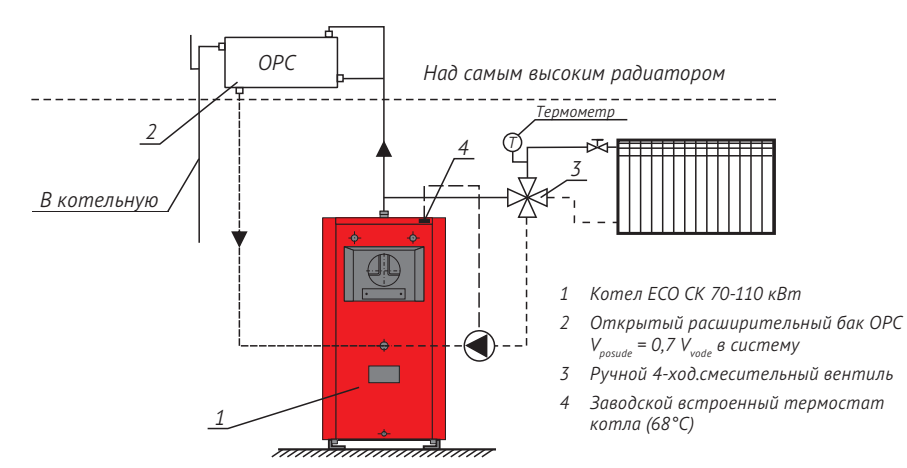

### 5.3. Дополнительное оборудование

#### Работа на твердом топливе.

Необходимо установить:

- терморегулятор на предназначенное для него место и соединить его цепочкой с дверцей подачи воздуха на нижней двери котла
- оборудование, указанное на рис.6 и рис.7, при установке в закрытую систему отопления
- оборудование, указанное на рис.8, при установке в открытую систему отопления

#### Работа на пеллетах.

Отверстие для установки терморегулятора нужно заглушить.

Для работы на пеллетах необходим комплект из горелки, шнека подачи пеллет из бункера, бункера и пульта управления (набор Pellet-set).

Если какие-либо электрические кабели, связывающие элементы набора для работы на пеллетах Pellet-set, повреждены, заменить их может только сервисная служба производителя с целью предотвращения возможной опасности.

#### Работа на жидком топливе или газе.

Отверстие для установки терморегулятора нужно заглушить

Для работы на жидком топливе или газе необходимо установить:

- жидкотопливную/газовую горелку в нижнюю дверцу котла, предварительно сняв заглушку.
- пульт управления жидкотопливной/газовой горелкой (арт. 10230) в заводские отверстия на крышке обшивки.

Циркуляционный насос необходимо соединить с термостатом насоса, установленного на заводеизготовителе, который включает и выключает циркуляционный насос во избежание охлаждения котла водой, поступающей из возвратного трубопровода, прежде чем котел достигнет минимальной температуры.

# 6. Регулировка температуры воды в котле

#### 6.1. Работа на твердом топливе.

Регулирование температуры воды в котле обеспечивается терморегулятором, который устанавливается на передней части котла (рис.1). Цепочку терморегулятора необходимо скорректировать, чтобы температура воды в котле не превышала 85-90°C (дверца подачи воздуха полностью закрыта), и не опускалась ниже 65°C. Терморегулятор является дополнительной опцией и приобретается отдельно. Циркуляционный насос необходимо соединить с термостатом насоса, установленного на задней стороне обшивки котла заводом-изготовителем, который включает и выключает циркуляционный насос во избежание охлаждения котла водой, поступающей из возвратного трубопровода, прежде чем котел достигнет минимальной температуры.

#### 6.2. Работа на пеллетах.

Регулирование температуры воды в котле обеспечивается путем задания требуемой температуры на цифровой панели пульта управления, входящей в набор Pellet-set (п.5.3)

#### 6.3. Работа на жидком топливе или газе.

Регулирование температуры воды в котле обеспечивается путем задания требуемой температуры на цифровой панели пульта управления жидкотопливной/газовой горелкой (арт. 10230), входящей в состав дополнительного оборудования (п.5.3)

Циркуляционный насос необходимо соединить с термостатом насоса, установленного на задней стороне обшивки котла заводом-изготовителем, который включает и выключает циркуляционный насос во избежание охлаждения воды в котле возвратной водой, прежде чем котел достигнет минимальной температуры. Циркуляционный насос регулируется комнатным термостатом, поэтому комнатный термостат необходимо соединить с термостатом насоса.

#### 6.3.1. Пульт управления жидкотопливной/газовой горелкой

Рис.9. Панель пульта управления жидкотопливной/газовой горелкой (арт. 10230)

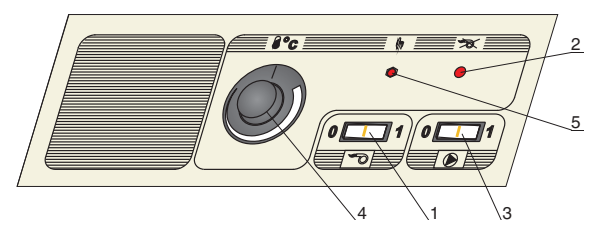

- 1. Выключатель горелки
- 2. Контрольная лампочка горелки. В случае появления неисправности во время работы лампочка загорится.
- 3. Выключатель циркуляционного насоса
- 4. Термостат для регулирования рабочей температуры воды в котле.
- 5. Предохранительный термостат. Прерывает работу горелки, если температура воды в котле превышает 110°C.

При повторном запуске необходимо учесть следующее:

- подождите, пока температура воды в котле опустится ниже 70°C.
- нажмите кнопку (положение 1 выключателя горелки на рис 9).

Если продолжают появляться неисправности и прерываться работа обратитесь за помощью к специалисту для устранения неполадок.